# **Foreman - Bug #15951**

# **host's interfaces\_attributes compute\_attributes not passed to vm**

08/03/2016 02:38 AM - Timo Goebel

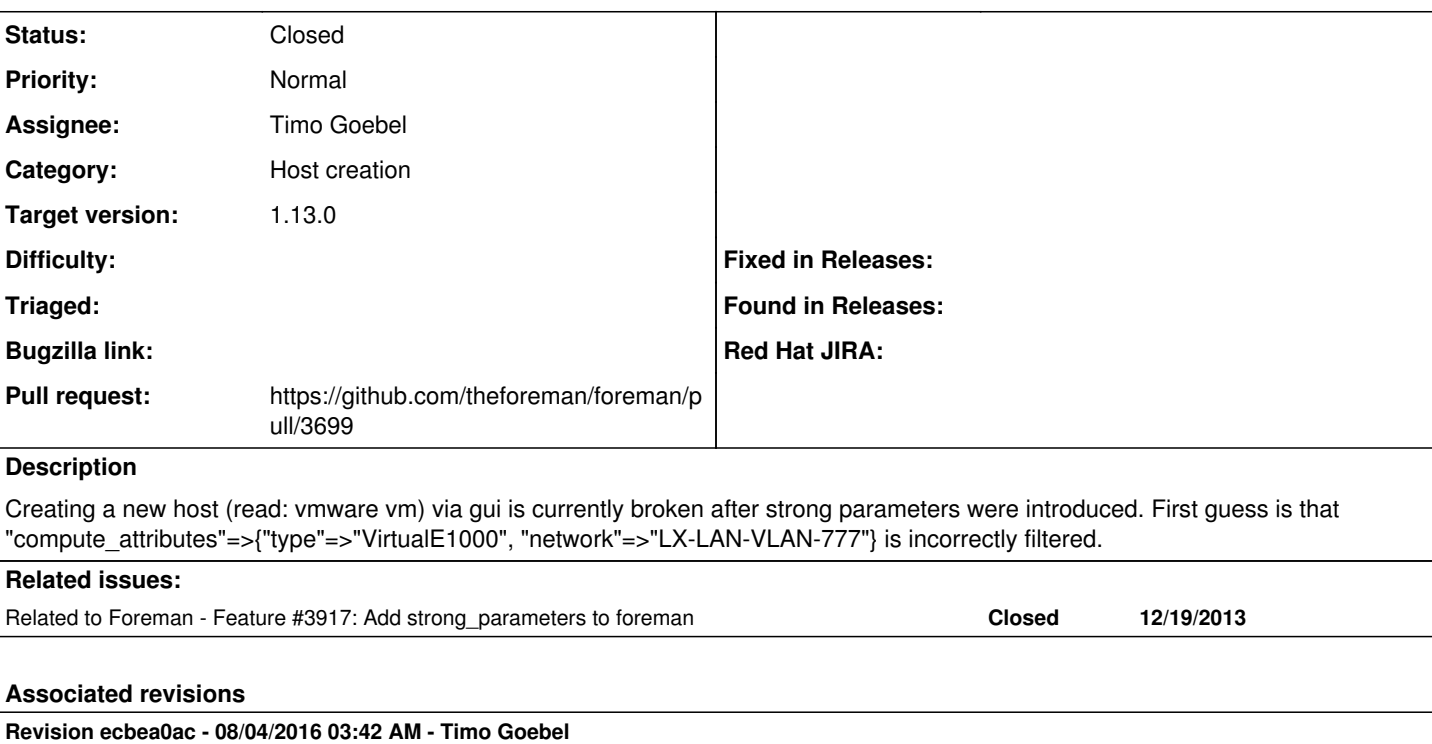

fixes #15951 - pass interface compute\_attributes

### **History**

#### **#1 - 08/03/2016 02:38 AM - Timo Goebel**

*- Related to Feature #3917: Add strong\_parameters to foreman added*

## **#2 - 08/03/2016 03:16 AM - The Foreman Bot**

- *Status changed from New to Ready For Testing*
- *Pull request https://github.com/theforeman/foreman/pull/3699 added*

#### **#3 - 08/04/2016 02:51 AM - Dominic Cleal**

*- translation missing: en.field\_release set to 160*

### **#4 - 08/04/2016 04:01 AM - Anonymous**

- *Status changed from Ready For Testing to Closed*
- *% Done changed from 0 to 100*

Applied in changeset [ecbea0ace6489c0058dd1698dfef1c2f8ee090a2](https://projects.theforeman.org/projects/foreman/repository/foreman/revisions/ecbea0ace6489c0058dd1698dfef1c2f8ee090a2).